## CSSE 220 Day 4

Implementing Classes in Java, using

Documented Stubs
Test-First Programming

Check out BankAccount and WordGames from SVN

## **Questions?**

- UML?
- Primitive types vs. objects?
- Object references (the written HW)?
- Javadoc?
- Unit testing?

## Grader Comments in Eclipse

- How to see them (next slide = What to do with them)
  - 1. Update your homework project
    - Right-click the project and select Team ⇒Update to HEAD
  - 2. Examine your Tasks view
    - One of the tabs at the bottom of Eclipse
    - Use Window ⇒Reset Perspective if necessary
    - Your Tasks view has been configured to show all comments with TODO, FIXME and CONSIDER in them.
      - If you want to use other tags too, it's easy: Look at Window ⇒ Preferences ⇒ Java ⇒ Compiler ⇒ Task Tags
  - 3. Each CONSIDER "task" is a place where the grader has suggested an improvement to your code
    - The grader made a CONSIDER for *every* place where the grader deducted points
    - Each homework has a link to its grading rubric.
      - Note especially the link in the grading rubric to General Instructions for Grading Programs

## **Grader Comments in Eclipse**

- What to do with them: Earn Back!
  - Within 3 days of receiving your project back, at each CONSIDER:
    - 1. Correct the error.
    - 2. Change the word CONSIDER to REGRADE
  - The grader will re-grade any (but only) such tags. *If you correct all your errors, you earn back all the points that were deducted!*
  - Some assignments will allow Earn Back, some won't.
     Earn Back *is* available for HW1.
  - Earn Back is a privilege don't abuse it. Put forth your "good faith" effort on the project and reserve Earn Back for errors that you did not anticipate.
  - If the comment from the grader does not make clear what your error is:
    - First look at the grading rubric for the homework (and the link therein to General Instructions for Grading Programs).

Then ask questions as needed.

## **Grader Comments in Eclipse**

### Some common errors from HW 1:

- Leaving behind a TODO (either not doing the TODO or doing it but not erasing the TODO comment itself)
- *Leaving behind compiler warning messages*
- Failing to put your own name as author of your classes
- Using variable names that are not self-documenting
- Not using the required names for the SeriesSum class and its method
- Various formatting errors that Control-Shift-F corrects
- Declaring a for-loop variable *outside* of the for-loop
- Using *double* as the return type for *factorial* or *seriesSum* 
  - In general, use *int* or *long* for exact arithmetic. Using *double* opens the door for roundoff error.
- Not an error, just a comment: my style is to put the class name before static fields, e.g. Factorial.MAX instead of just MAX

## Today

- Encapsulation
- Java classes:
  - Implementation details
  - "How To" example
  - Practice in WordGames project

## Encapsulation in Object-Oriented Software

- Encapsulation—separating implementation details from how an object is used
  - Client code sees a *black box* with a known *interface*
  - Implementation can change without changing client

|                             | Functions                   | Objects                                   |
|-----------------------------|-----------------------------|-------------------------------------------|
| Black box<br>exposes        | Function<br>signature       | Constructor and method signatures         |
| Encapsulated inside the box | Operation<br>implementation | Data storage and operation implementation |

## Bank Account Example

- Essentially based on Big Java
  - But using explicit this references
  - And putting fields at the top of the class
- Comparing and contrasting with Python
  - Source code with Python examples is in SVN for reference
- Next slide shows the entire class
  - Subsequent slides discuss it piece by piece

# The BankAccount class

290

30

31 32

33

34

350

```
36
 10/**
                                                  37
 2
     * A BankAccount has a balance that can be
                                                  38
 3
     * changed by deposits and withdrawals.
                                                  39
 4
     *
                                                  400
 5
     * @author Cay Horstmann.
                                                  41
 6
     */
                                                  42
 7
   public class BankAccount {
                                                  43
 8
                                                  44
        private double balance;
                                                  45
 9
                                                  460
100
        / * *
                                                  47
11
         * Constructs a bank account
                                                  48
12
         * with a zero balance.
                                                  49
13
         */
                                                  50
140
        public BankAccount() {
                                                  510
15
            this.balance = 0.0;
                                                  52
16
        }
                                                  53
17
                                                  54
                                                  55
180
        /**
                                                  560
19
         * Constructs a bank account with a
                                                  57
20
           given initial balance.
         *
                                                  58
21
         *
                                                  59 }
           @param initialBalance
22
         π.
23
         *
                       the initial balance
24
         *7
250
        public BankAccount(double initialBalance) {
26
            this.balance = initialBalance;
27
```

```
/ * *
 * Deposits money into the bank account.
 *
 * @param amount
 *
              the amount to deposit
 */
public void deposit(double amount) {
    double newBalance = this.balance + amount;
    this.balance = newBalance;
}
/ * *
 * Withdraws money from the bank account.
 *
   Oparam amount
 *
               the amount to withdraw
 *7
public void withdraw(double amount) {
    double newBalance = this.balance - amount;
    this.balance = newBalance;
}
/**
 * Returns the current balance.
 * @return the current balance
 */
public double getBalance() {
    return this.balance:
}
```

A class has 3 parts after its header: *fields*, *constructors* and *methods*.

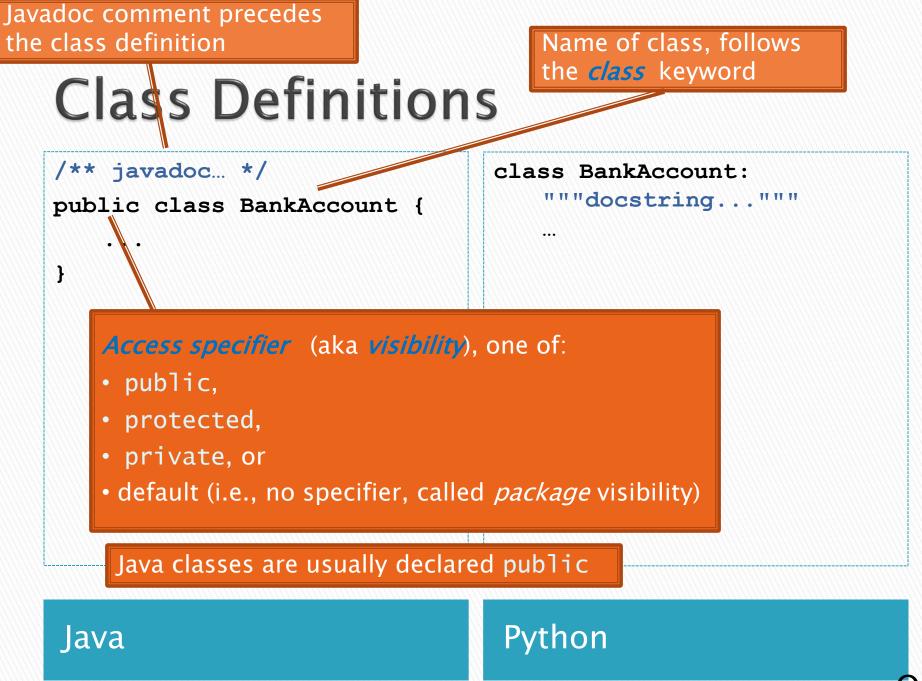

Javadoc comment precedes the method definition (always if the method is public, optionally if the method is private)

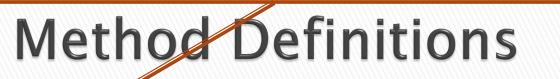

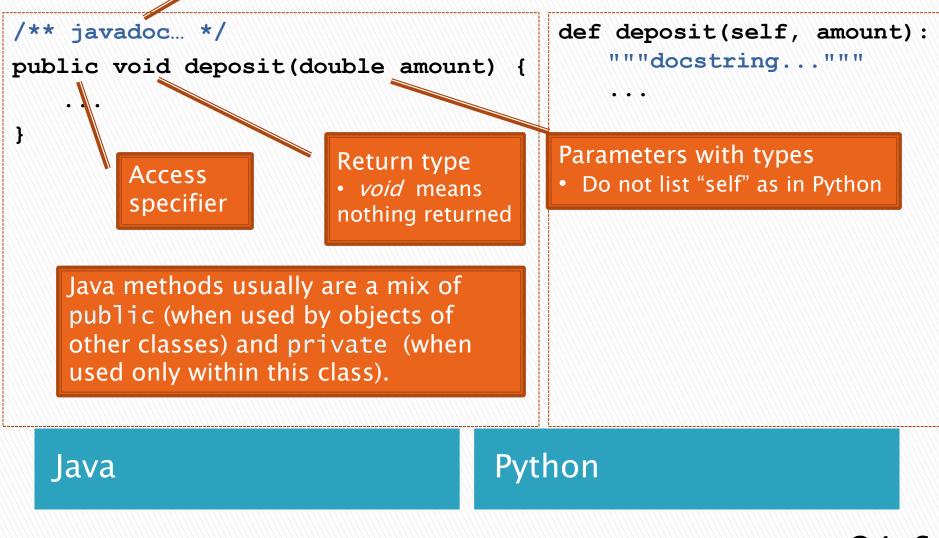

Javadoc comment precedes the constructor definition

## **Constructor Definitions**

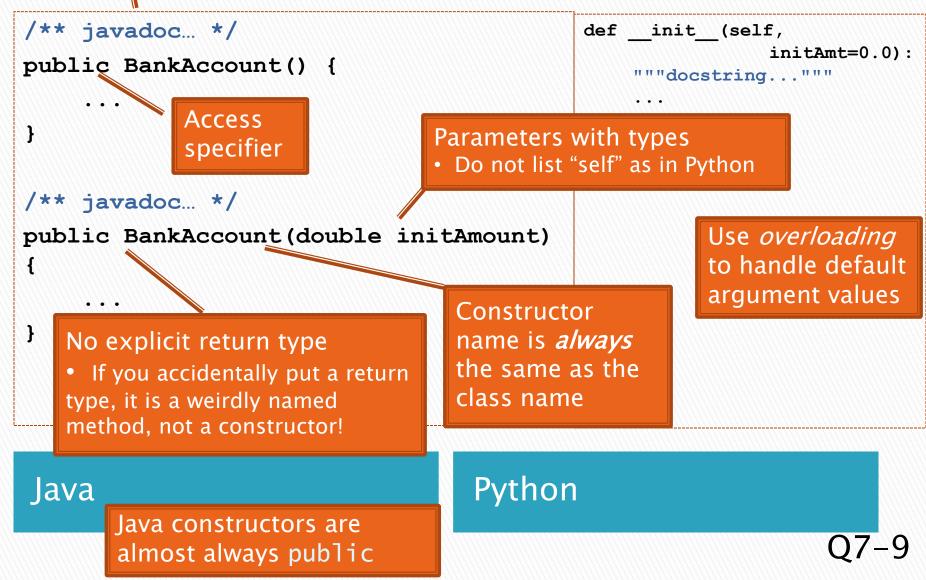

## Public Interface

- The *public interface* of an object:
  - Is the inputs and outputs of the black box
  - Defines how we access the object as a user
  - Consists of:
    - public constructors of its class, plus
    - public methods of its class
- The *private implementation* of an object consists of:
  - Its (private) instance fields
  - Definitions of its constructors and methods

#### The above shows the public interface of BankAccount objects. The next slides show their private implementation.

#### BankAccount

```
BankAccount()
BankAccount(double initAmount)
void deposit(double amount)
void withdraw(double amount)
double getBalance()
```

Q10

Generally no Javadoc here, since you should choose variable names that are self-documenting.

## Instance Field Definitions

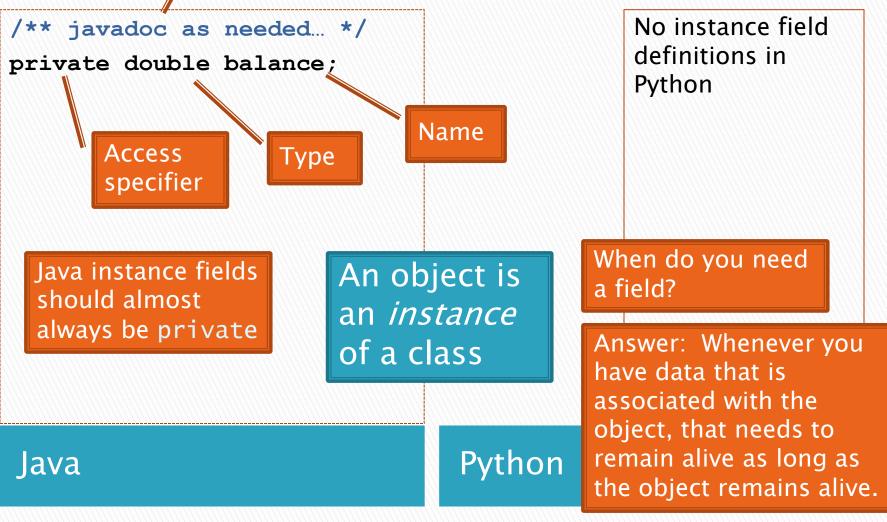

## **Constructor Implementation**

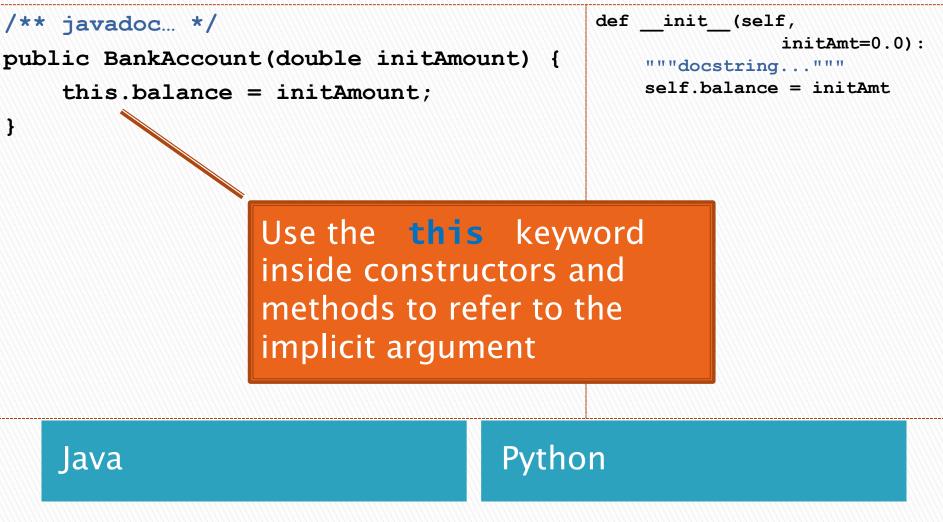

## **Method Implementation**

| <pre>/** javadoc */ public double getBalance() {     return this.balance; }</pre>                                                                                                    | def getBalance(self):<br>"""docstring"""<br>return self.balance                                                                            |  |  |
|----------------------------------------------------------------------------------------------------|----------------------------------------------------------------------------------------------------|--|--|
| <pre>/** javadoc */ public void deposit(double amount) {     double newBalance =         this.balance + amount;     this.balance = newBalance;</pre>                                                                     | <pre>def deposit(self, amount):     """docstring"""     newBal =         self.balance         + amount         self.balance = newBal</pre> |  |  |
| <ul> <li>The deposit method has a parameter variable (amount), a local variable (newBalance), and a reference to a field (this.balance).</li> <li>Do you see the difference between these types of variables?</li> </ul> |                                                                                                    |  |  |
| Dyt                                                                                                    | hon                                                                                                    |  |  |

Can omit *return* for *void* methods

Java

Python

# The *BankAccount* class (summary)

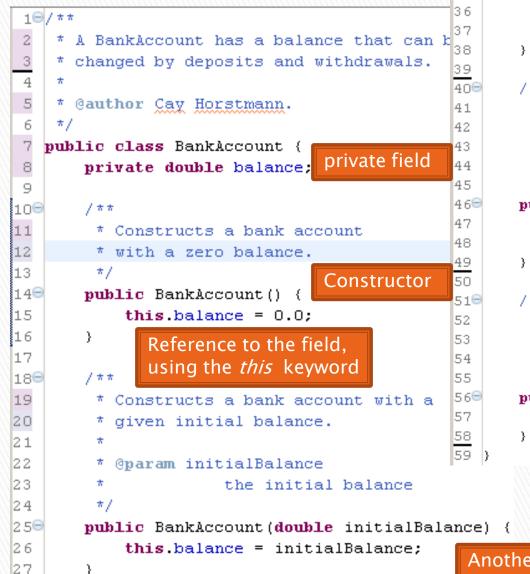

290

30

31 32

33

34 359

```
/ * *
 * Deposits money into the bank account.
 * @param amount
 *
              the amount to deposit
 *7
public void deposit(double amount) {
    double newBalance = this.balance + amount;
    this.balance = newBalance;
      deposit method. Note the use of a
      parameter, local variable and field.
/ * *
 * Withdraws money from the bank account.
 π.
  Oparam amount
              the amount to withdraw
 */
public void withdraw(double amount) {
    double newBalance = this.balance - amount;
    this.balance = newBalance:
                            Withdraw method
/**
 * Returns the current balance.
 * @return the current balance
 */
public double getBalance() {
    return this.balance:
           A getter method that
           preserves the encapsulation
           of the private field.
```

Another constructor. Note overloading.

## How To: Do Small Talk

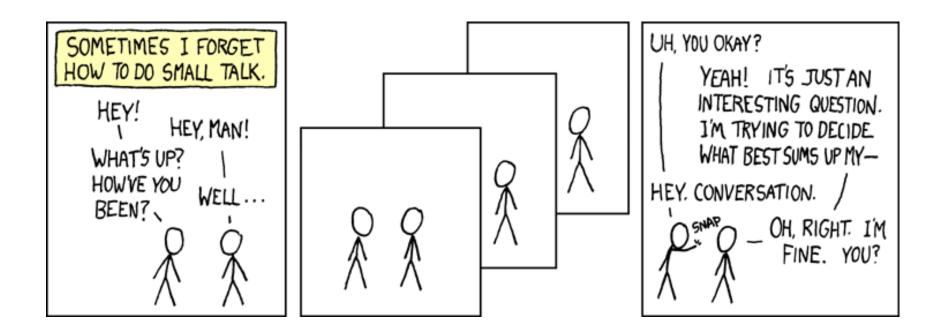

But surely I owe you an accurate answer!

## How to: implement an interface

- An interface is a real construct in OOP languages
  - It's just a list of method signatures (no implementations)
- If a class implements an interface, it must implement all those methods
- We'll use them in today's assignment

## How To: Implement a Class

- 1. Create the (initially empty) class
  - File  $\Rightarrow$  New  $\Rightarrow$  Class
- 2. Write *documented stubs* for the public interface of the class
  - Find out which methods you are asked to supply
    - If the class *implements* an *interface*, then the interface tells you exactly which methods you must implement
    - And Eclipse volunteers to type their stubs for you!
  - Documented stubs means that you write the documentation at this step (BEFORE fully implementing the constructors and methods, that is, while they are only stubs)

#### 

## Live Coding

The BankAccount project that you checked out of SVN has the code that we just discussed. Examine it at your leisure.

Turn now to the WordGames project that you checked out of SVN. Let's together:

- Study the *StringTransformable* interface.
- Write a Shouter class that implements StringTransformable. Its transform method should return its given String transformed into all UPPER-CASE ("shouting").
  - 1. Create the (initially empty) class
  - 2. Write documented stubs (use Quick Fix!)
  - 3. Write tests, then implement and test the class
  - 4. Commit your work

When you are done with Shouter, continue per the WordGames instructions (linked from Homework 4).

### **Shouter** – After Eclipse writes stubs for you

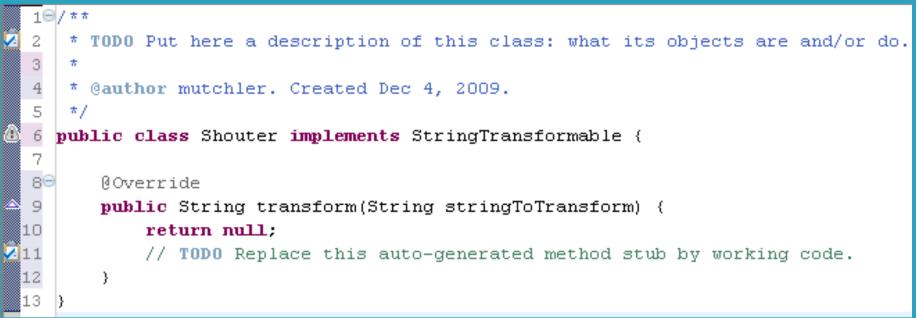

#### Step 1: Create the (initially empty) class

• File  $\Rightarrow$  New  $\Rightarrow$  Class

**Step 2:** Write *documented stubs* for the *public interface* of the class

Do you understand what it means to *implement an interface*? Do you see what a *stub* is? Did you see how Eclipse offered to write the stubs for you? Note the TODO's: The above is not yet a *documented* stub – see the next slide for that.

### Shouter – After you DOCUMENT your stubs

```
19/**
 2
    * A Shouter "shouts". That is, given blah, it produces the result of changing
 3
    * all the characters in blah to upper-case.
                                                                 Do you see the form for Javadoc
 4
                                                                 comments? For their tags?
 5
    * @author David Mutchler. Created December 4, 2009.
 6
    */
   public class Shouter implements StringTransformable {
 7
 8
                                                                 The form for a class?
 90
       /**
10
         * "Shouts". That is, given blah, returns the result of changing all the
11
        * characters in blah to upper-case.
12
         *
13
        * @param stringToTransform
14
        * @return the result of changing all the characters in the given String to
15
         *
                   upper-case.
16
        */
170
       00verride
18
       public String transform(String stringToTransform) {
19
           return null:
20
           // TODO Replace this auto-generated method stub by working code.
21
       - }
22
```

#### Step 1: Create the (initially empty) class

• File  $\Rightarrow$  New  $\Rightarrow$  Class

**Step 2:** Write *documented stubs* for the *public interface* of the class

Do you understand what it means to use **documented stubs**? Do you know what you must document? (Answer: anything *public*.)

## ShouterTest

```
implementing?
12
   public class ShouterTest {
13
       private Shouter shouter;
                                                             Do you see what a field is?
14
                                                             Why one is used here? (Answer:
15\Theta
       / * *
16
        * Runs before each test, constructing for each test
                                                              so the Shouter can be reused in all the
17
         *
                                                              tests. It would also be OK to construct a
18
        * @throws java.lang.Exception
                                                              new Shouter for each test.)
19
        */
200
       @Before
                                                              Did you see how the
21
       public void setUp() throws Exception {
                                                              assertEquals method works?
22
           this.shouter = new Shouter();
23
       }
                                                              How you specify a test? How the
24
                                                              @Before and @Test annotations work?
250
       / * *
26
        * Test method for {@link Shouter#transform(java.lang.String)}. Tests that a
27
        * string in all upper case stays that way.
                                                                         Look at the (many)
28
        *7
290
       @Test
                                                                         tests we supplied in
30
       public void testAllUpperCase() {
                                                                         ShouterTest. Are they
31
           String upperCase = "CAPS LOCK IS CRUISE CONTROL";
32
                                                                         a good set of tests, with
33
           assertEquals(upperCase, this.shouter.transform(upperCase));
                                                                         good coverage? Could
34
       }
                                                                         we test how fast Shouter's
          Step 1: Create the (initially empty) class
                                                                         transform runs?
```

Do you understand why you

write tests before

**Step 2**: Write *documented stubs* for the *public interface* of the class

Step 3a: We provided *some JUnit tests* for the *transform* method of each class.

### Shouter – After you implement it

```
18/**
     * A Shouter "shouts". That is, given blah, it produces the result of changing
 2
     * all the characters in blah to upper-case.
 3
 4
 5
     * @author David Mutchler. Created December 4, 2009.
 6
     */
   public class Shouter implements StringTransformable {
 8
 90
        / * *
10
         * "Shouts". That is, given blah, returns the result of changing all the
11
         * characters in blah to upper-case.
12
13
         * @param stringToTransform
         * @return the result of changing all the characters in the given String to
14
15
         *
                   upper-case.
16
         */
170
        @Override
18
       public String transform(String stringToTransform) {
19
            return stringToTransform.toUpperCase();
20
        }
21
```

Do you understand how Eclipse helps you find the right method to apply to the *stringToTransform*? (Pause after typing the dot.)

Do you see why you don't need a local variable?

Do you know Java's 1<sup>st</sup> dirty little secret about constructors? (Namely, that Java inserted a do-nothing constructor for you! More on this later.)

## Censor

- Censor: given *blah*, produces the result of replacing each occurrence of the *character* (not *string*) *foo* in *blah* with an asterisk, where *foo* is the character that the particular Censor censors.
- How do you deal with *foo*?
  - Can it be a parameter of *transform*?
    - No, that violates the StringTransformable interface
  - Can it be a local variable of *transform*?
    - No, it needs to live for the entire lifetime of the Censor.
  - What's left?
    - Answer: It is a *field* ! (What is a sensible name for the field?)
- How do you initialize the field for *foo*?
  - Answer: by using Censor's constructors!

## Live Coding

Let's together:

- Write a *Censor* class that implements *StringTransformable*. Its *transform* method should return the result of replacing each occurrence of the *character* (not *string*) *foo* in *blah* with an asterisk, where *foo* is the character that the particular Censor censors.
  - 1. Create the (initially empty) class
  - 2. Write documented stubs (use Quick Fix!)
  - 3. Write tests, then implement and test the class
  - 4. Commit your work
- When you are done with Censor, continue per the WordGames instructions (linked from Homework 4).

#### **Censor** – After Eclipse writes stubs for you 10/\*\* \* TODO Put here a description of this class: wha Step 1: Create the (initially empty) class 2 3 \* Step 2: Write *documented stubs* for \* @author mutchler. Created Dec 7, 2009. 4 the *public interface* of the class \*/ 5 public class Censor implements StringTransformable { 7 88 /\*\* 9 \* TODO Put here a description of what this constructor does. 10 \*/ Do you see why you need stubs for 110 public Censor() { 12 // TODO the two Censor constructors? (See 13 } the calls to them in the CensorTest class.) 14 150 / \* \* \* TODO Put here a description of what this constructor does. 16 17 \* @param characterToCensor Do you understand what it means to 18 \*/ implement an interface? 190 public Censor(char characterToCensor) { Do you see what a **stub** is? Did you see how 20 // **TODO** Eclipse offered to write the stubs for you? 21 } Note the TODO's: The above is not yet a 22 **documented stub** – see the next slide for that. 230 **ROverride** 24 public String transform(String stringToTransform) { 25 return null: 26 // TODO Replace this auto-generated method stub by working code. 27 3 28

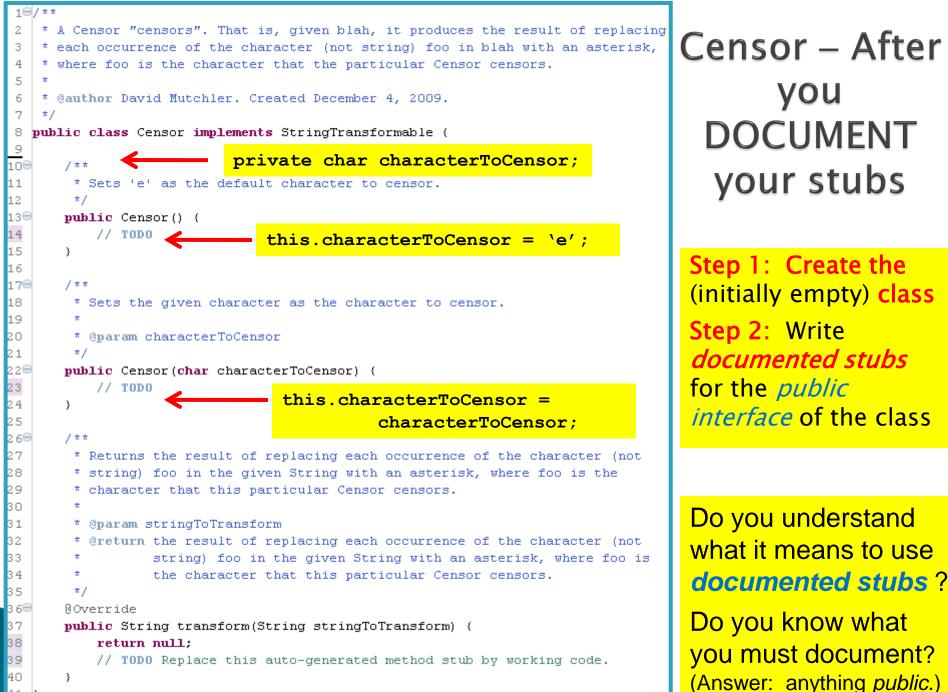

41 }

```
public class Censor implements StringTransformable {
  8
  9
                                                                  Do you see why Censor
        private char characterToCensor;
 10
 11
                                                                   needs a field? How the
 120
        / * *
         * Sets 'e' as the default character to censor.
 13
                                                                  field is initialized? How
 14
         */
                                                                  the field is referenced
 15 \odot
        public Censor() {
                                                Censor
            this.characterToCensor = 'e';
 16
                                                                  (using this)?
                                            final version
 17
        }
 18
                                                                   How Censor has two
 190
        / * *
 20
         * Sets the given character as the character to censor.
                                                                   constructors? How those
 21
                                                                   constructors are called in
 22
         * @param characterToCensor
 23
         *7
                                                                  CensorTest?
 240
        public Censor(char characterToCensor) {
 25
            this.characterToCensor = characterToCensor;
                                                                   Should we have made a field for the
 26
        3
                                                                  "
    "
    "
    constant? (Probably.)

 27
 280
        / * *
 29
         * Returns the result of replacing each occurrence of the character (not
         * string) foo in the given String with an asterisk, where foo is the
 30
 31
         * character that this particular Censor censors.
 32
         *
 33
         * @param stringToTransform
 34
         * @return the result of replacing each occurrence of the character (not
 35
         *
                   string) foo in the given String with an asterisk, where foo is
 36
         *
                   the character that this particular Censor censors.
 37
         *7
 380
        AOverride
2339
        public String transform(String stringToTransform) {
 40
            return stringToTransform.replace(this.characterToCensor, '*');
 41
        -}-
 42 }
```